# **XIII Межрегиональная олимпиада школьников имени И.Я. Верченко по информатике и компьютерной безопасности (2018-2019 учебный год)**

## **9-10 КЛАССЫ**

### **Условия задач отборочного этапа**

## **Задача 1**

Начинающий программист решил свой пароль от аккаунта социальной сети защитить от просмотра третьими лицами.

#### *Листинг.*

```
#include <stdio.h>
#include <string.h>
int main(void)
{
    char s[100], p[100];
     strncpy(p, "*****", 100); 
    printf("Enter password: ");
    scanf("8s", s);if (!strncmp(s, p, 100)) { printf("Password from account: 
******"); }
    else { printf("Wrong password!"); }
    return 0;
}
```
С этой целью он скомпилировал программу (см. *листинг*), заменив символы «\*» на символы паролей: пароль от программы и пароль от аккаунта. В результате получилась программа, которая при запуске спрашивает пароль от программы, и если он введён успешно, то выводится пароль от аккаунта.

Через некоторое время оба пароля были забыты. Имея файл PROG.EXE, помогите программисту восстановить забытые пароли.

В ответе укажите оба пароля **через запятую без пробелов с учетом регистра** в формате:

*ПарольОтПрограммы*,*ПарольОтАккаунта*

## **Задача 2**

В исполняемый файл HELLO.EXE (см. приложение к задаче) было внедрено текстовое сообщение. При этом сам файл корректно выполняет все функции. Известно, что для того, чтобы отметить место внедрения сообщения, были использованы 2 одинаковых однобайтовых метки, между которыми идёт сообщение:

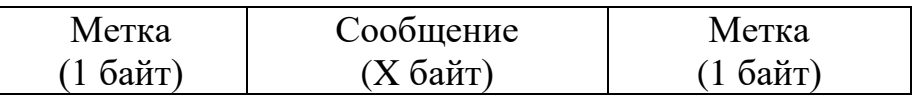

Какое сообщение было внедрено в исполняемый файл? В ответе укажите только само сообщение **с учетом регистра и пробелов**.

## **Задача 3**

На рисунке представлена блок-схема алгоритма обработки целого числа X, вводимого пользователем.

Используемые в блок-схеме операции:

*div* – целая часть от деления;

*mod* – остаток от деления.

Какое минимальное число необходимо ввести, чтобы было выдано 3, а затем 48?

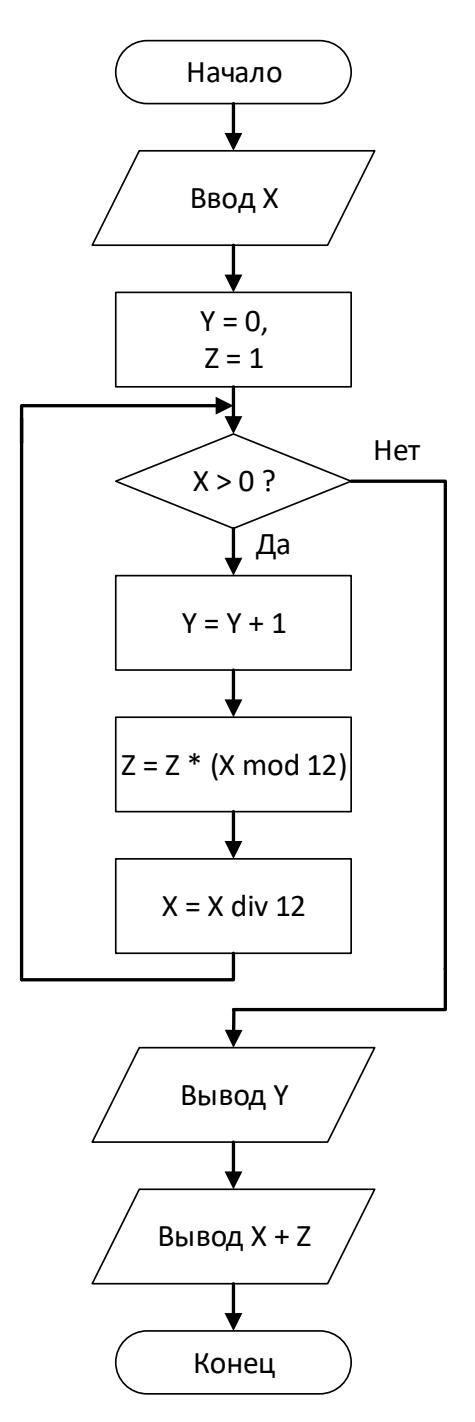

#### **Задача 4**

При перехвате трафика по сети нарушителю удалось получить хэш-образ пароля пользователя для входа в защищенную систему. Для того, чтобы узнать правильный пароль, он решил перебрать все возможные пароли, вычисляя их хэш-образы и сравнивая с известным. Сколько нарушителю потребуется времени (в секундах), если известно, что время проверки одного пароля – 10 секунд, пароль не может быть пустым и его максимальная длина составляет 9 символов, используется алфавит, состоящий из 8 символов.

28

## **Задача 5**

Локальная сеть расположена в одноэтажном здании, представляющем собой 2018 комнат, с коридором между ними, проходящим через всё здание и разделяющим четную и нечетную стороны нумерации. Во всех комнатах размещено по одному компьютеру. Каждый N-ый компьютер соединен отдельными кабелями с (N-1)-ым и с (N+1)-ым компьютерами, где 2<=N<=2017. 1-ый и 2018-ый компьютеры также соединены кабелем. Конкуренты решили заняться техническим шпионажем и перехватить трафик сети. Однако доступ они могут получить только к коммуникациям, расположенным в коридоре.

Смогут ли конкуренты прослушивать весь трафик, циркулирующий по сети?

Варианты ответов:

а) да, смогут прослушивать весь трафик

б) да, только трафик между четными компьютерами

в) да, только трафик между нечетными компьютерами

г) да, только трафик между четными и нечетными компьютерами

д) нет